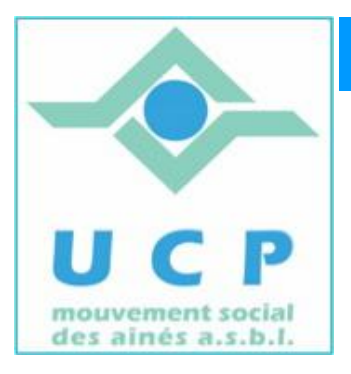

# **Espace Cyber Seniors - Liège**

## **Lettre d'information - avril 2011**

### **1. RAPPEL DES ACTIVITÉS D'AVRIL**

- x **Ateliers libres :** tous les mercredis matin de 9h30 à 12h30, entrée libre.
- x **Les cours d'initiation pour débutants** : les lundis et mardis (interrompus pendant les vacances de Pâques). Reprise dès ce lundi 2 mai.
- x **Atelier thématique**

- *le 28 avril à 14 h 30 : Tax on web (démonstrations et exercices pratiques, notamment avec explications sur l'usage du lecteur de carte d'identité électronique)*

 **2. PROGRAMME DU MOIS DE MAI**

**Ateliers libres :** tous les mercredis matin de 9h30 à 12h30, entrée libre.

**Cours d'initiation pour débutants :** comme d'habitude, les lundis et mardis

**Cours d'initiation au TRAITEMENT DE TEXTE** débutera le 5 mai et comportera quatre séances : les 5/12/19 et 26 mai à 9 h 30).

Il reste des places disponibles. Si vous êtes intéressés, contactez rapidement les animateurs via le site de l'ECS , à la rubrique **« Contact »**.

Pour rappel, ce cours se donne en 4 demi-journées, les jeudi matin et coûte 25€, syllabus compris. Il faut être membre UCP, mais cela peut se faire sur place lors du cours.

### **Ateliers thématiques du mois de mai :**

- x *le 5 mai à 14 h 30 : Graver ses CD et DVD (COMPLET)*
- x *le 12 mai à 14 h 30 : Faire des sauvegardes de ses données*
- x *le 19 mai à 14 h 30 : Organiser et gérer ses dossiers et fichiers*
- x *le 26mai à 14 h 30 : Faire des diaporamas*

Informations complémentaires sur le site de l'ECS (rubrique "calendrier").

**ATTENTION :** Pour participer aux ateliers thématiques (comme aux cours d'initiation), il faut obligatoirement *être membre de l'UCP.* Munissez-vous de votre carte de membre lorsque vous participez à ces activités. Si vous n'êtes pas encore membre, des formulaires d'inscription seront à votre disposition.

Par ailleurs **l'inscription aux ateliers thématiques** se fait obligatoirement via le formulaire en ligne du site. <http://www.cyberclub-ucp-liege.net/> , à la rubrique « inscriptions ».

### **3. CONFERENCES EN MAI**

### **Le mardi 24 mai à 14 heures à la M.C. Place du XX Août 38 à Liège** *Conférence : "Windows 7"* **Par J.L. BERTRAND**

### **Le mardi 31 mai à 14 heures à la M.C. Place du XX Août 38 à Liège** *Conférence : "Vidéo découverte"* **Par L. ORBAN**

**Informations complémentaires sur le site du cyberclub (rubrique "calendrier").**

### **4. TRUCS ET ASTUCES POUR MIEUX MAÎTRISER VOTRE PC**

Le but de cette rubrique n'est pas de faire essayer « d'office » par chacun ces logiciels, mais pour, aider à résoudre par soi-même certains petits problèmes ou permettre à certains qui sont un peu 'explorateurs' d'élargir les possibilités de leur ordinateur.

### **1) Convertissez vos CD musicaux en MP3...**

Disponible **gratuitement**, **en français**, et **ne nécessitant même pas d'installation** (application portable), **fre\_ac,** acronyme de Free Audio Converter est un **logiciel permettant de convertir vos CD musicaux dans les principaux formats : MP3, OGG, FLAC, AAC, Wav, WMA , etc**. Ainsi vous pourrez transférer vos CD de musique sur votre ordinateur, lecteur MP3, téléphone portable, tablette numérique, etc.

L'adresse pour en savoir plus : [http://www.pcastuces.com/logitheque/fre\\_ac.htm](http://www.pcastuces.com/logitheque/fre_ac.htm)

#### **2) Traduire automatiquement ses messages - Windows Live Messenger**

Envie de parler à une personne à l'étranger dont vous n'écrivez malheureusement pas très bien la langue ? Demandez de l'aide au robot TBot qui traduira automatiquement votre conversation au fur et à mesure de vos messages...

L'adresse pour en savoir plus :<http://www.pcastuces.com/newsletter/adj/3101.htm>

**3)** Disponible **gratuitement** et **ne nécessitant même pas d'installation**, Web Screen Capture est un **utilitaire permettant de faire une capture d'écran complète d'une page Web** (dans toute sa longueur et sa largeur).

Pratique pour enregistrer le contenu d'une page web, pour le sauvegarder, l'imprimer, ou l'utiliser sur un blog ou un forum par exemple.

**Plusieurs formats** d'enregistrement sont disponibles : **JPG/JPEG, BMP, PNG, GIF**.

L'adresse pour en savoir plus : [http://www.pcastuces.com/logitheque/web\\_screen\\_capture.htm](http://www.pcastuces.com/logitheque/web_screen_capture.htm)

### **5. UN NOUVEAU SITE POUR L'ECS de ANS**

L'ECS de Ans dispose désormais d'un site très bien fait et bien étoffé, grâce au travail de Freddy.

<http://www.cyberclub-ucp-ans.net>

Il renseigne bien sûr les activités de l'ECS, mais vous y trouverez aussi une page de liens vers d'autres activités offertes dans le secteur d' Ans.

A visiter et à enregistrer dans vos favoris !

 **6. DES ACTIVITES INFORMATIQUE POUR LES PERSONNES A MOBILITE REDUITE**

Un projet du type Espace Cyber Seniors pour personnes à mobilité réduite et réservé dans un premier temps aux Flémallois, est organisé à la *Maison de Repos du Domaine du Château, rue des Hospitaliers, 13/1 à 4400 Flémalle.*

 Il s'agit d'une initiative locale, chapeautée par le CPAS, avec entre autres, la participation de ALTEO, mettant à disposition des personnes intéressées, un local facile d'accès et équipé de mobilier et de trois ordinateurs appropriés. Un accès Internet y est bien sûr disponible.

Les 2<sup>es</sup> et 4<sup>es</sup> jeudis de mai et de juin, entre 9h et 12h, des animateurs bénévoles y accueillent les participants pour les conseiller, répondre à des questions techniques, à l'instar de ce qui se fait dans d'autres ECS de l'UCP.

 N'hésitez pas à passer le message. Cette initiative de Flémalle sera évaluée et éventuellement reproduit ailleurs si elle rencontre une demande plus étendue.

Pour tout renseignement, n'hésitez pas à contacter Pierre Sumkay, 0473 42 10 42

### **7. NOUVELLES DE LA RÉGIONALE U.C.P. ET DES AUTRES CYBER SENIORS**

Un nouveau ECS à Waremme. Tout se met en place et s'organise pour qu'à la rentrée 2011, un ECS , avec des activités comparables à celles disponibles actuellement, soit ouvert à Waremme.

Affaire à suivre pour les personnes de la région et certainement plus de détails dans la prochaine lettre d'information.

Activités des autres ECS (Hannut, Stockay, Flémalle et Ans) : adresses des sites et mails sur <http://www.cyberclub-ucp-liege.net/.>

Pour les activités de la régionale UCP, visitez le site [www.ucp-liege.be](http://www.ucp-liege.be)

**N'hésitez pas à consulter régulièrement le site** <http://www.cyberclub-ucp-liege.net/> **pour découvrir le calendrier COMPLET, nous poser une question via la rubrique " contact ", vous inscrire à un atelier thématique ou à une conférence via la rubrique " inscription ", ou nous téléphoner (veuillez laisser un message avec vos coordonnées sur le répondeur)**

Si vous ne souhaitez plus recevoir cette lettre d'information mensuelle, cliquez sur: [http://www.cyberclub-ucp](http://www.cyberclub-ucp-)liege.net/remove/